# **PROPORTIONNALITÉ ET POURCENTAGE**

# **1 PROPORTIONNALITÉ**

### ➢ **Définition**

On reconnaît une situation de proportionnalité lorsque les grandeurs évoluent de la même manière si on les multiplie ou si on les divise.

#### *Exemples :*

- Si 1 kg de pommes coûtent 1,60  $\in$ , alors 3 kg coûtent 3 fois plus, c'est-à-dire  $3 \times 1,60 = 4,80 \in$ . C'est donc une situation de proportionnalité.
- A 11 ans, Pierre mesure 1,40 m. Á 22 ans, il ne mesurera pas le double de 1,40 m. Ce n'est donc pas une situation de proportionnalité.

#### ➢ **Propriétés additive et multiplicative**

#### *Exemple :*

Samuel fait des crêpes pour 7 personnes. Il sait que pour 3 personnes il faut 120 g de farine. Combien lui faut-il de farine ? On va utiliser les propriétés de la proportionnalité : ×2

• Masse de farine pour 6 personnes :

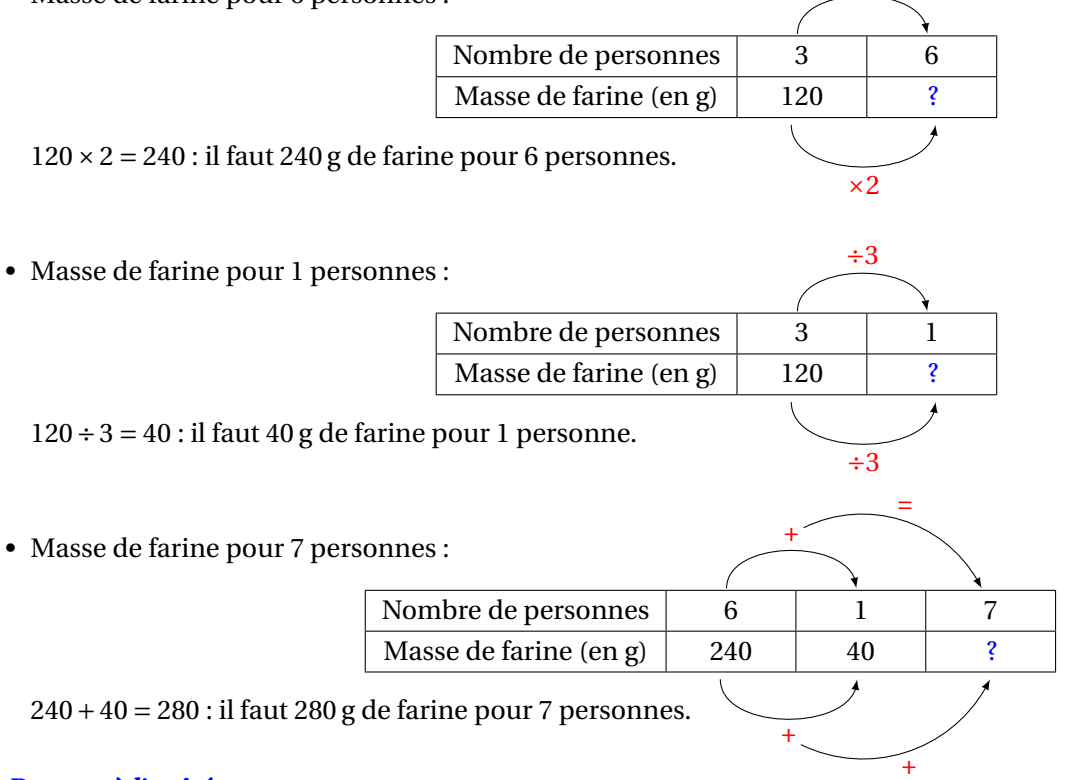

#### ➢ **Passage à l'unité**

Pour résoudre un problème dans lequel intervient la proportionnalité, on peut d'abord calculer pour une unité. *Exemple :*

Le prix d'un tissu est proportionnel à la longueur acheté. Noa achète un tissu rayé pour recouvrir ses chaises longues, il paie 47,80 € pour 4 m. Combien aurait-il payé pour 5 m de tissu?

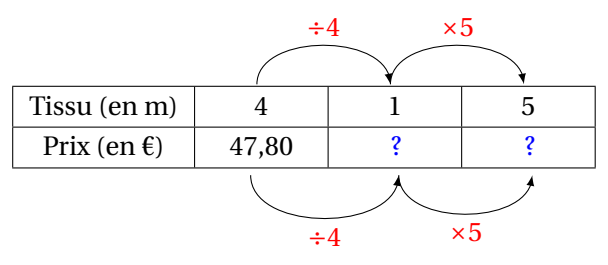

 $47,80 \div 4 = 11,95$  → 1 mètre de tissu coûte 11,90 €.

 $11,95 \times 5 = 59,75$  → 5 mètres de tissu coûtent 59,75 €.

### ➢ **Coefficient de proportionnalité**

Pour résoudre un problème dans lequel intervient la proportionnalité, on peut calculer un coefficient de proportionnalité, c'est-à-dire le nombre qui permet de passer d'une grandeur à une autre.

### *Exemple :*

Lewis Hamilton a gagné le grand prix de Silverstone en juillet 2015. Il a parcouru 306,8 km et a effectué 52 tours de circuit. Il s'est arrêté pour faire le plein au bout de 38 tours. Quelle distance avait-il parcourue à ce moment-là ?

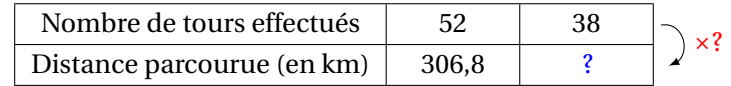

Pour trouver le coefficient de proportionnalité, on effectue 306,8 ÷ 52 = 5,9 : 5,9 est un coefficient de proportionnalité, c'est aussi la longueur d'un tour de circuit.

Ensuite, on calcule la longueur des 38 tours parcourus jusqu'au plein :  $38 \times 5.9 = 224.2$ . Finalement au bout de 38 tours de circuit, Lewis Hamilton a déjà parcouru 224,2 km.

# **2 POURCENTAGE**

Un pourcentage traduit une situation de proportionnalité.

#### *Exemple :*

Dans un gâteau de 450 g, il y a 35 % de chocolat. Quelle est la masse de chocolat dans ce gâteau ?

**Signification :** Il y a 35 % de chocolat dans le gâteau signifie que pour 100 g de gâteau, il y a 35 g de chocolat. D'où le tableau de proportionnalité :

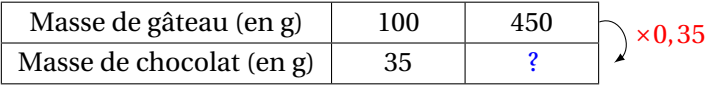

Pour trouver le coefficient de proportionnalité, on effectue : 35÷100 = 0,35. On calcule ensuite la masse de chocolat en faisant :  $450 \times 0.35 = 157.5$ . Dans ce gâteau de  $450$  g, il y a donc  $157.5$  g de chocolat.

# **Cas particuliers :**

- Pour calculer 50% d'un nombre, on le divise par 2.
- Pour calculer 25% d'un nombre, on le divise par 4.
- Pour calculer 10% d'un nombre, on le divise par 10.

# *Exemples :*

- 50 % de 130  $\in$  vaut 65  $\in$  car 130 ÷ 2 = 65.
- 25 % de 72 km vaut 18 km car  $72 \div 4 = 18$ .
- 10 % de 51 L vaut 5,1 L car  $51 \div 10 = 5,1$ .